# ВИКОРИСТАННЯ РІЗНОМАНІТНИХ **ІНТЕРНЕТ-СЕРВІСІВ ДЛЯ** ВІЗУАЛІЗАЦІЇ НАВЧАЛЬНОГО **МАТЕРІАЛУ**

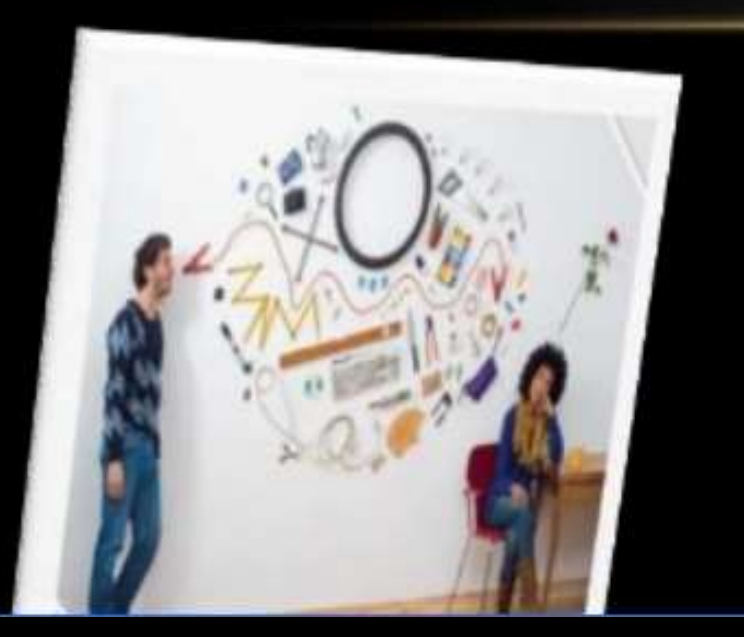

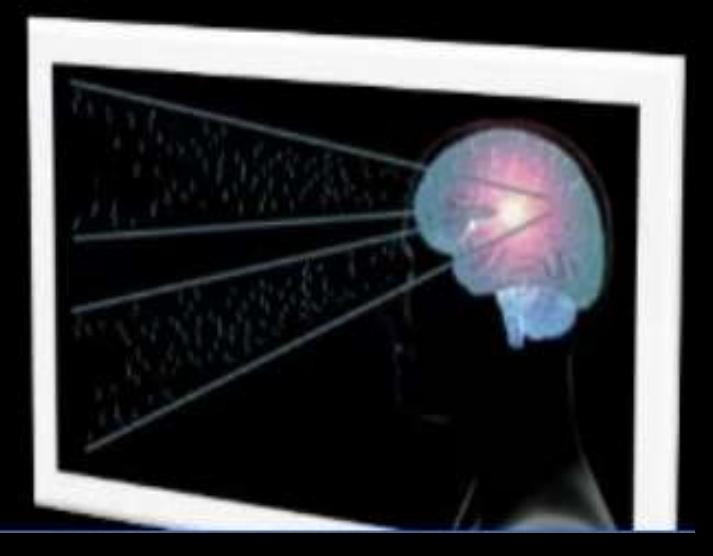

## ВІЗУАЛІЗАЦІЯ

• Представлення інформації, даних, фактів у візуальній формі. Водночас, візуалізація є мовою, в якій використовуються геометричні об'єкти - точка, лінія, частина поверхні, а також візуальні канали колір, довжина, орієнтація, розмір. Фактично, мова візуалізації - це продовження звичайної мови, тому що тексти - її частина.

#### НАЙПОШИРЕНІШІ СПОСОБИ ВІЗУАЛІЗАЦІЇ ДАНИХ:

- графіки
- діаграми
- інфографіка
- схеми
- інтерактивний сторітеллінг
- бізнес-аналітика
- карти і картограми

#### **VISME**

Платформа для створення презентацій, анімацій, банерів, інфографіки, звітів, форм і іншого візуального контенту. Програма містить багато безкоштовних шаблонів для інфографіки, а також сотні безкоштовних зображень, що зроблять презентацію яскравою та цікавою. Основні функції доступні в безкоштовному режимі, можна також скористатися розширеними платними пропозиціями.

- Особливості:
- Шаблони презентацій, банерів та інфографіки;
- Перенесення контенту з Flikr, підтримка відео і аудіо;
- Налаштування іконок, стилів і шрифтів;
- Брендування контенту та можливість налаштувати конфіденційність;
- До 1 ГБ для зберігання контенту;
- Завантаження матеріалів у вигляді PDF і HTML5;
- Віджети діаграм та інфографіки;
- Приватні і публічні проекти, спільна робота.

#### **EASEL.LY**

• Easel.ly використовує інтерфейс перетягування, що максимально спрощує його використання і робить процес створення інфографіки інтуїтивним і зручним. Усі теми та заготовки можна редагувати, тому навіть із найбільш далекого до Вашої теми зображення можна зробити потрібну візуалізацію. Ресурс містить величезну «бібліотеку» графіків, стрілок, зображень, блок-схем, шрифтів і колірних палітр, які можна додавати та видаляти залежно від потреби.

### **GOOGLE CHARTS**

За допомогою Google Charts можна створити такі види візуалізації:

- Лінійний графік;
- Гістограму, діаграму Венна, бульбашкову, пелюсткову і кругову діаграми;
- Японські свічки;
- **QR-код**;
- Карту;
- Формулу;
- Графік.

#### **CANVA**

- Онлайн-інструмент «швидкої дизайнерської допомоги» з інтуїтивним інтерфейсом. Можна використовувати багатосторінкові шаблони та видозмінювати їх за допомогою бібліотеки графічних елементів.
- Приємний бонус: скачування готових проектів у розширенні PNG або PDF доступне навіть у безкоштовній версії.

### **PIKTOCHART**

- Ефективний інструмент для створення інфографіки, яку треба швидко використати чи поширити в інтернеті.
- Готовим продуктом можна легко поділитися в соціальних мережах або пов'язаних додатках, наприклад, Evernote та Slideshare.
- Piktochart пропонує безкоштовне використання та знижки для освітніх проектів на преміум-підписку.

#### **VENNGAGE**

- Ще один цікавий сервіс для створення звітів, плакатів, афіш та інфографіки за допомогою перетягування елементів шаблону.
- Є конкретні заготовки для карт, графіків, порівняльних таблиць. Інфографіку можна оформити самостійно, обираючи картинки, іконки або логотипи. Щоб скачати проект у PNG або PDF або поширити його у соцмережах, треба зареєструвати платний профіль, однак звичайна URL-публікація проекту в інтернеті є цілком безкоштовною.

#### **[PLOTLY](https://toplead.com.ua/ru/redirect/goto/plot.ly||/)**

- Будує дуже докладні графіки.
- Ця програма створює діаграми, презентації та дашборди. Можна виконати аналіз за допомогою [JavaScript](https://toplead.com.ua/ru/redirect/goto/uk.wikipedia.org||wiki||JavaScript/), [Python](https://toplead.com.ua/ru/redirect/goto/ru.wikipedia.org||wiki||Python/), [R](https://toplead.com.ua/ru/redirect/goto/uk.wikipedia.org||wiki||R_(%D0%BC%D0%BE%D0%B2%D0%B0_%D0%BF%D1%80%D0%BE%D0%B3%D1%80%D0%B0%D0%BC%D1%83%D0%B2%D0%B0%D0%BD%D0%BD%D1%8F)/), [Matlab,](https://toplead.com.ua/ru/redirect/goto/ru.wikipedia.org||wiki||MATLAB/) Jupyter або Excel.
- Також є кілька варіантів імпорту даних. Бібліотека візуалізації та інструмент для створення діаграм в режимі онлайн дозволяють створювати по-справжньому красиві графіки.

#### **[INSTANTATLAS](https://toplead.com.ua/ru/redirect/goto/www.instantatlas.com||/)**

• Створює гарні візуалізації у вигляді інформаційних карт. Якщо вам потрібен інструмент для візуалізації даних з карт, зверніть увагу на InstantAtlas. У ньому можна створювати інтерактивні динамічні та вузькопрофільні звіти, які об'єднують статистику та картографічну інформацію.

#### ІНТЕРАКТИВНІ ВПРАВИ

LearningApps.org - це додаток для підтримки навчання процесу викладання  $3a$ допомогою інтерактивних модулів.

Pecypc дозволяє організовувати дистанційне навчання рахунок створення віртуальних за класів.

Сервіс підтримує можливість зворотнього зв'язку, де ви можете задавати питання по створенню та роботі віртуальному y класі, поділитися власним досвідом роботи у цій сфері

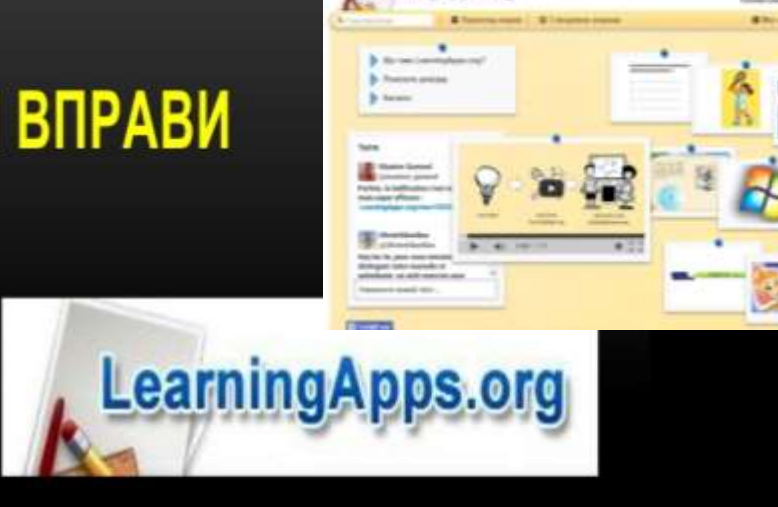

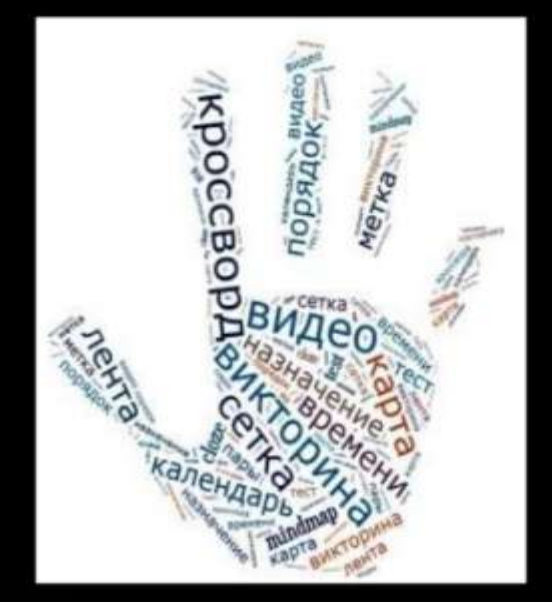

#### ВІЗУАЛІЗАЦІЯ РЕФЛЕКСІЇ ПО КЛЮЧОВИМ СЛОВАМ «ХМАРКА ТЕГІВ»

[http://www.wordle.net,](http://www.wordle.net/) <http://u.to/CR4L> Створює «хмарку» із тексту, який вводить користувач

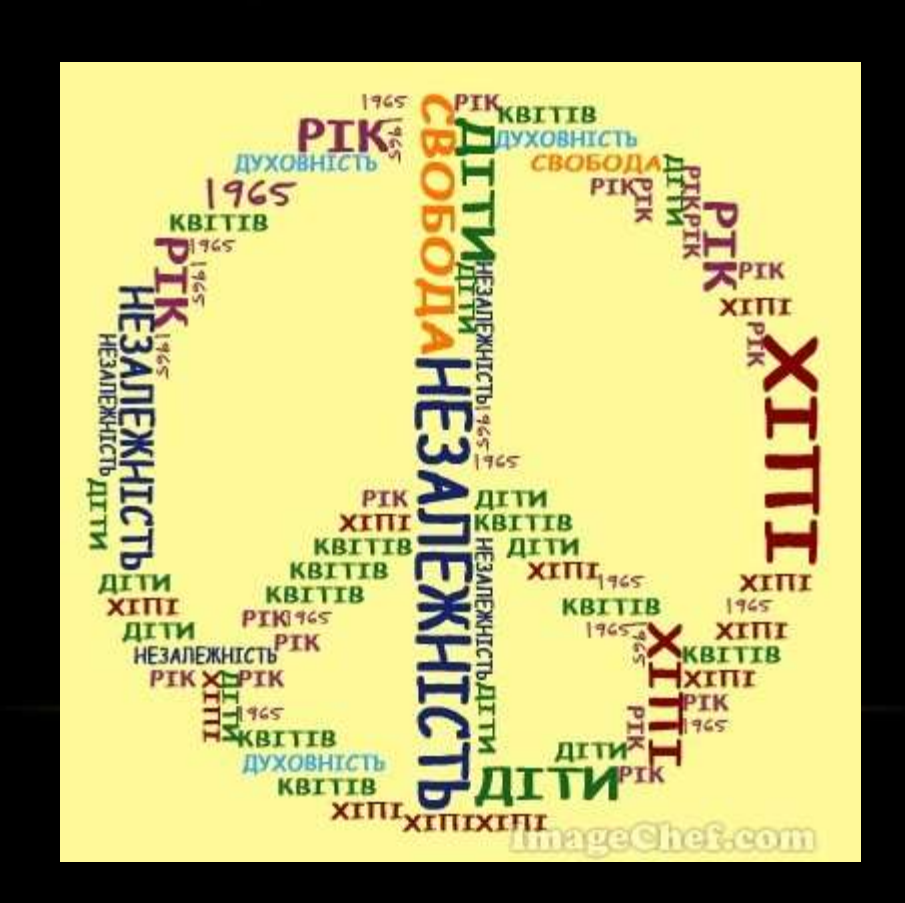

#### ПОБУДОВА ШКАЛИ ЧАСУ

Timetoast это отличный способ поделиться прошлое, или даже будущее... Создать сроки в минутах, это так просто, как может быть

СОЗДАТЬ ВАШУ УЧЕТНУЮ ЗАЛИС

http://timetoast.com

http://www.slideshare.net

http://www/dipity.com

Власна інтерактивна хронологічна шкала часу наповнена фотографіями, текстами та ілюстраціями

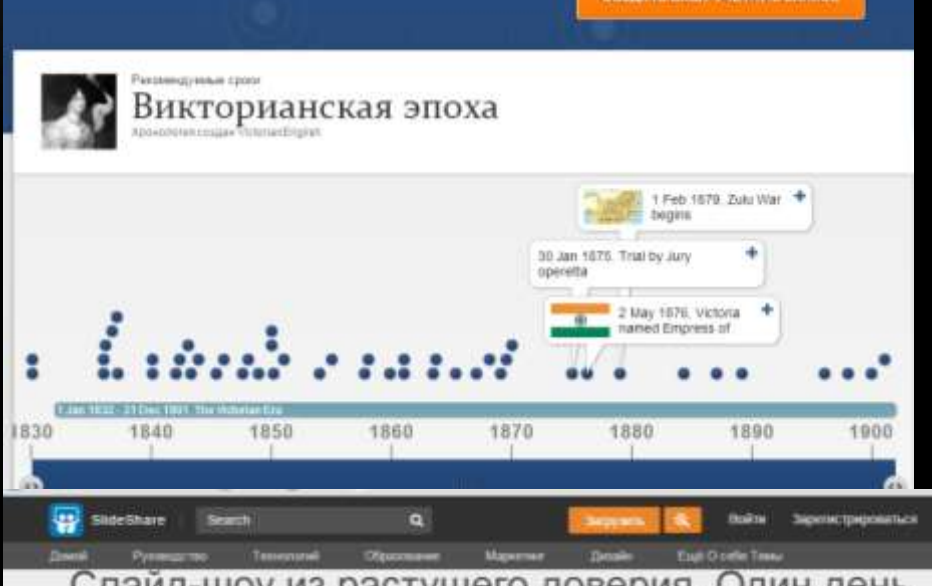

Слайд-шоу из растущего доверия. Один день обучения в Милане: "В сборной мы верим"

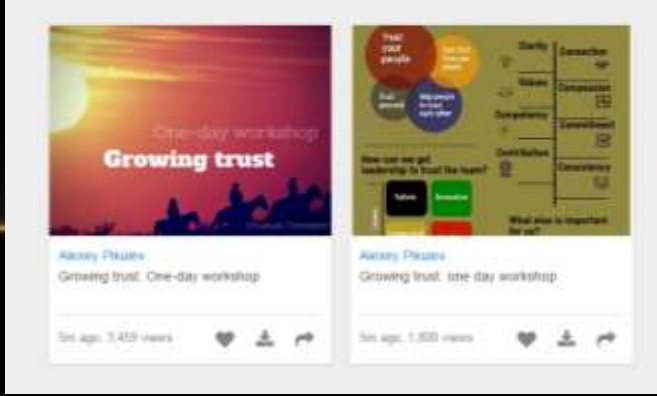

#### ПРОВЕДЕННЯ МОЗКОВОГО ШТУРМУ З **ВИКОРИСТАННЯМ ВІЗУАЛЬНИХ ЗАСОБІВ**

#### http://en.linoit.com

Допомагає структурувати ідеї, думки та припущення, які виникли спонтанно

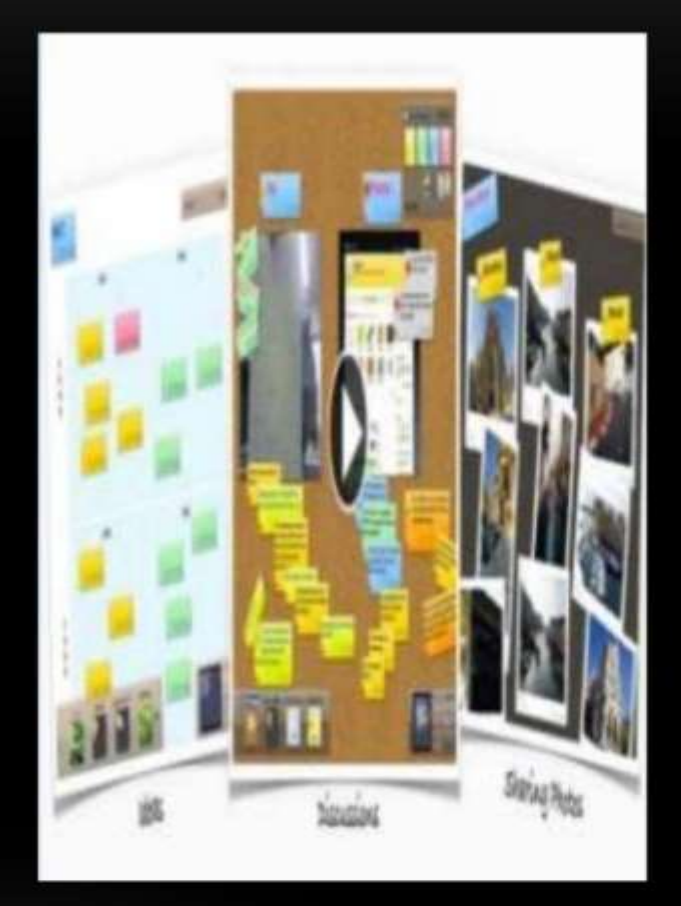

#### СКЛАДАННЯ КРОСВОРДІВ

Ки гостанть кроповуд-

Bird Yourn perm us phases DENTO CAN TOX DIVISION SAINTE the 2-firmand management cash

come that manager triatmatter close to:

forma transaction our

ARRIVE TO BOX CORN.

TALLANDER CREW

http://puzzlecup.com/croswordru

Цей сервіс допоможе без особливих старань скласти свій кросворд

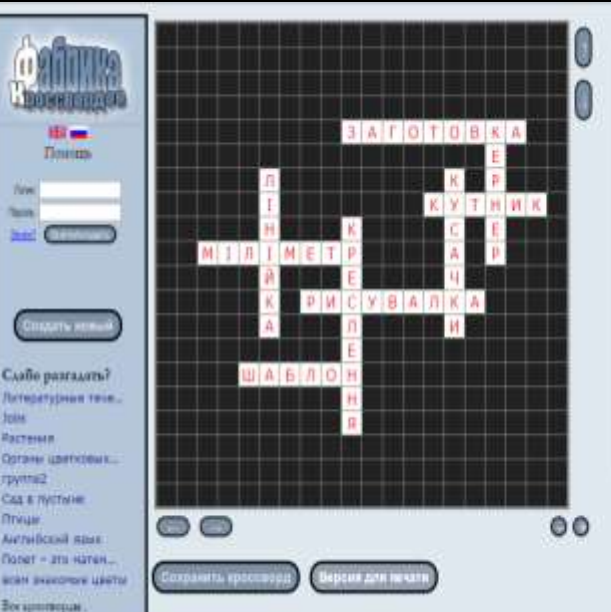

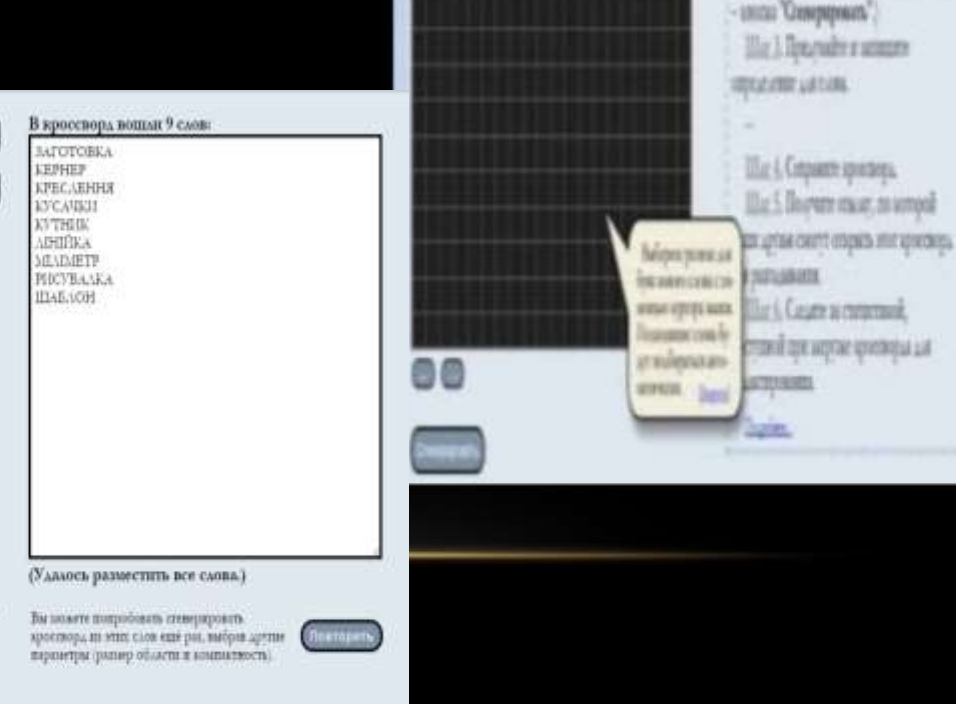